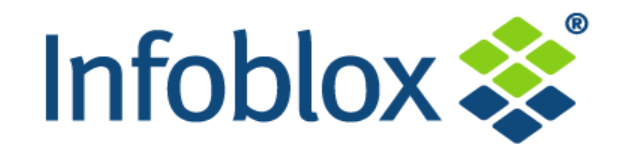

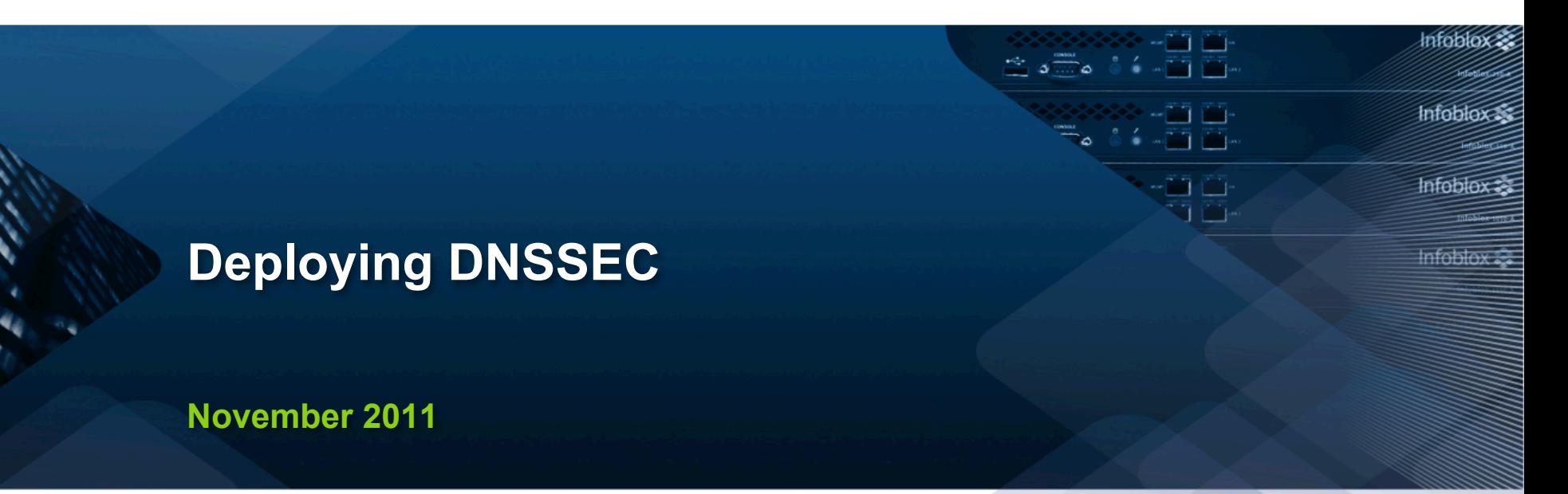

**Thomas Hedströmmer SE +46 733 35 95 91 thedstrommer@infoblox.com** 

**© 2011 Infoblox Inc. All Rights Reserved.** 

#### **A Review of Recursion**

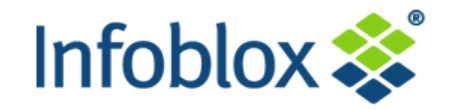

#### ! **What**'**s recursion, anyway?**

- DNS queries are either recursive or nonrecursive
- A recursive query asks the name server to do whatever work is necessary to find the answer, including sending additional queries

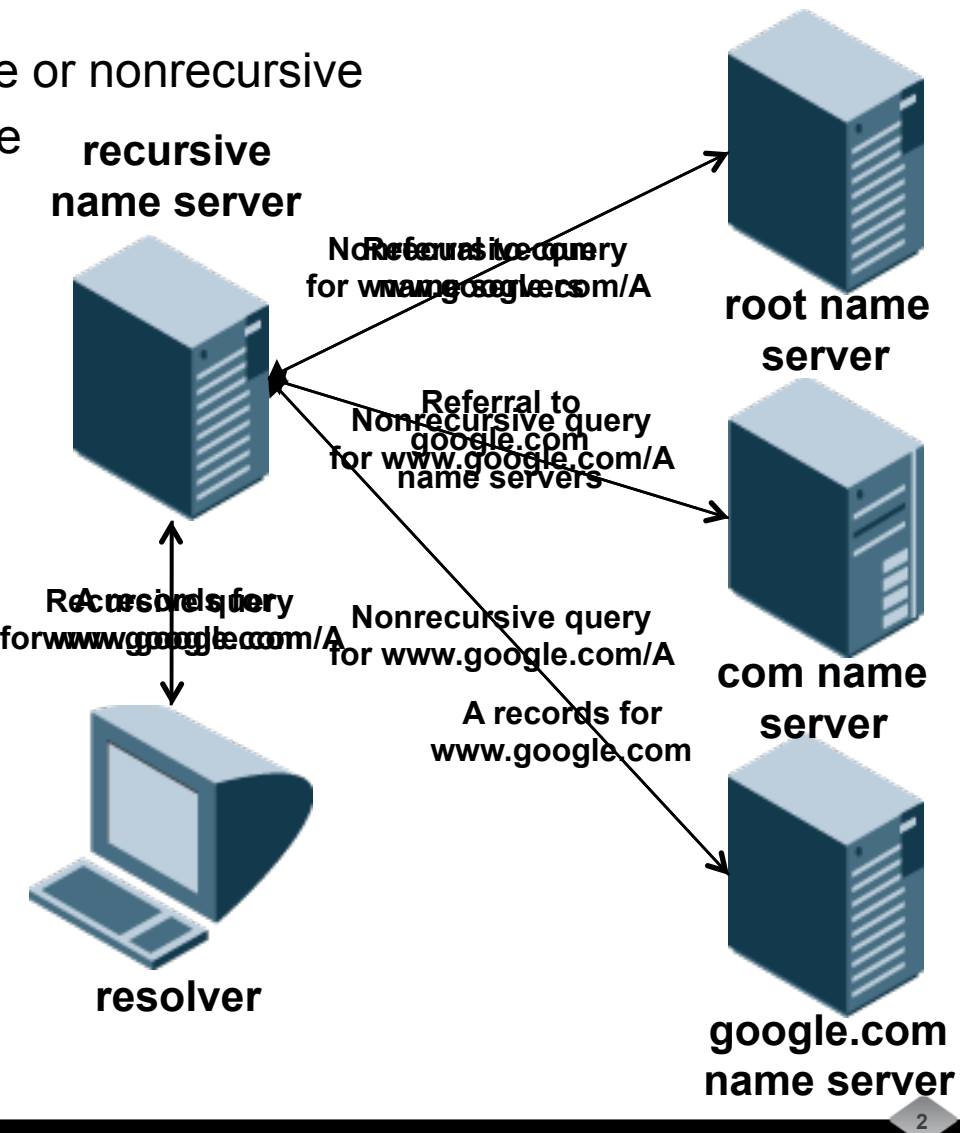

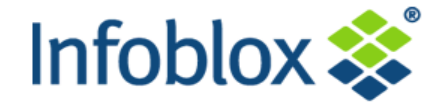

! **How do you get that many guesses at the right message ID?** 

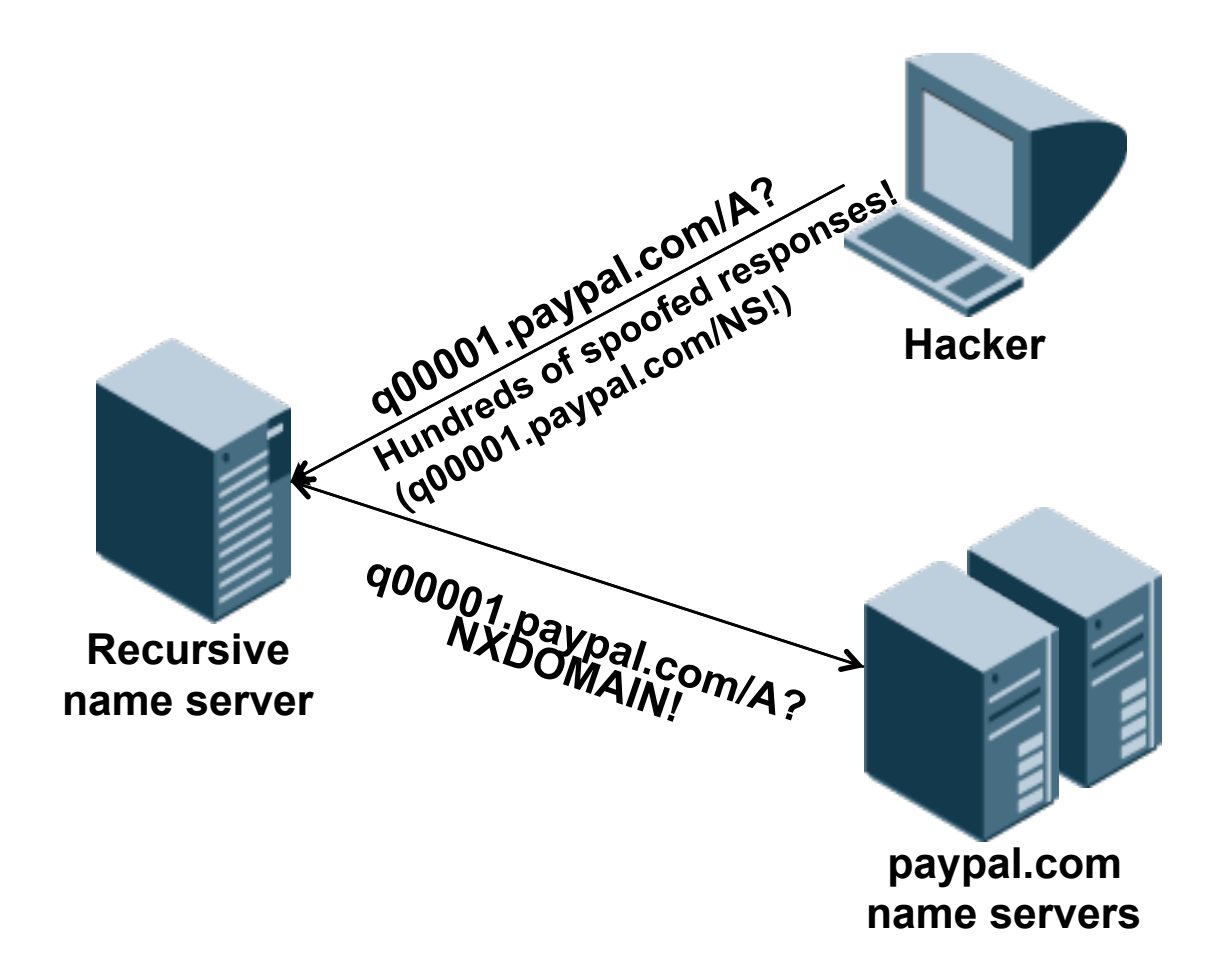

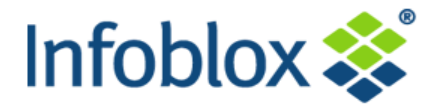

- ! **The longer-term fix to cache poisoning is DNSSEC, the DNS Security Extensions** 
	- Developed within the Internet community's standards process
	- Completely backwards compatible (traditional DNS unaffected)
	- Designed to add source authentication and integrity checking to DNS
		- ! Using digital signatures (much like digital certificates)
	- DNS data will have digital signatures
		- ! Parent zones (e.g., .org, .com) will state security status of child subzones (e.g., example.org)
		- Even up to the root
	- Not a perfect solution
		- Does not protect against Denial of Service Attacks
		- ! Only protects the data, not the quality of the data

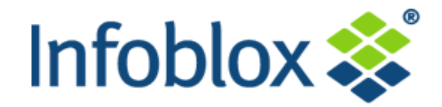

#### ! **How DNSSEC works – some details**

- DNSSEC adds source authentication and integrity checking to DNS
	- ! Using digital signatures (asymmetric cryptography), such as RSA
- Each signed zone has two key pairs
	- ! A Zone-Signing Key pair, used to sign data in the zone
	- ! A Key-Signing Key pair, used to sign the zone's public keys
	- **Each pair consists of a public and a private key**
- Each RRset in a signed zone is signed with RRSIG records
- The zone's public keys are published in DNSKEY records
- The zone's Key-Signing Key is signed by the parent zone's private key
	- **E** Establishing a "chain of trust" from the root to any zone
- When a DNSSEC-capable recursive name server queries the name servers for the signed zone, they return RRSIG and DNSKEY records that enable the recursive

# **Authentication Chains in DNSSEC**

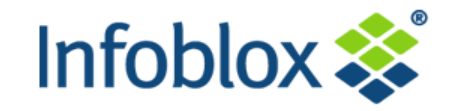

## ! **Here, foo.org. has a secure delegation from .org.**

- Assume that the client has the KSK for .org pre-configured (in black)
- Using it, the client can trust the ZSK of .org (in orange)
- The foo.org KSK has a matching DS RR in .org (blue text)
- .org signs a hash of foo.org's KSK, so if .org is trusted, the client can trust foo.org's key
- client can then use newly discovered key (foo.org's KSK) to validate data in foo.org.
- Like all DNS data, DNSKEYs are cached (future validation is quicker)

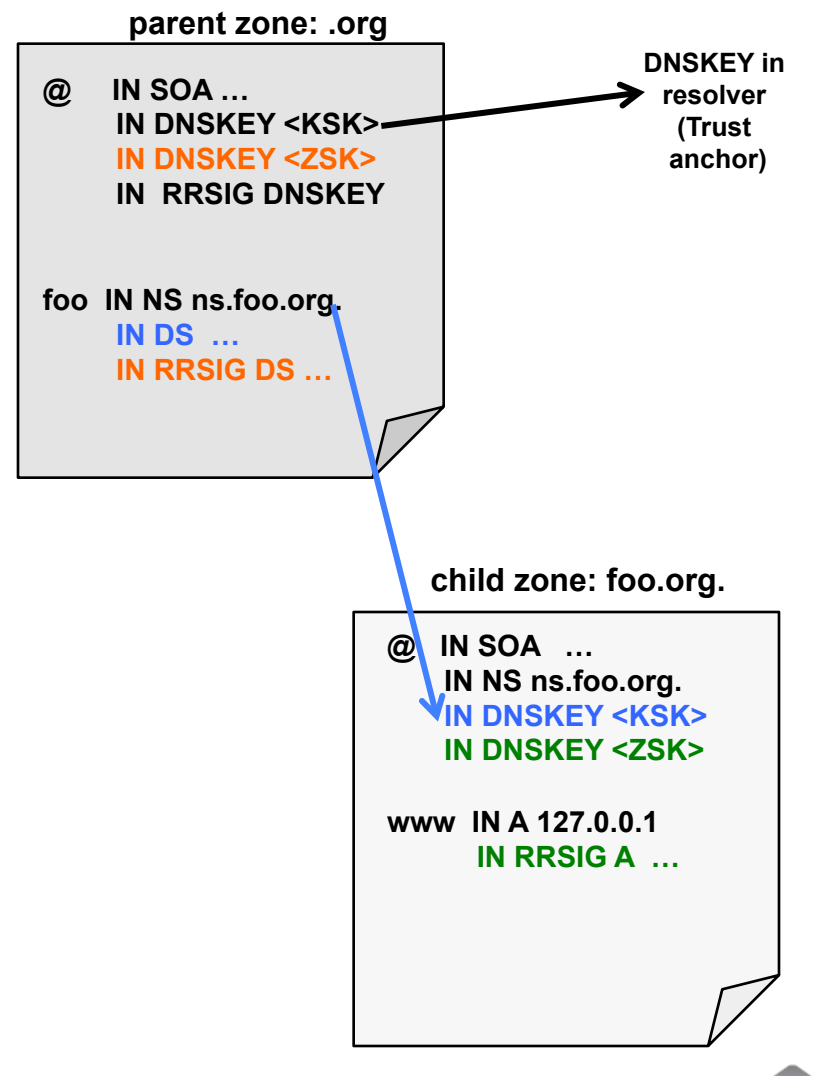

## **DNSSEC Adoption Accelerating http://secspider.cs.ucla.edu/**

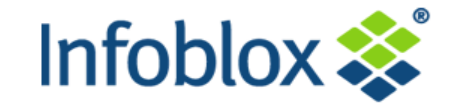

**7** 

45000  $\overline{r}$  all  $\overline{r}$  zones User Submissions Crawled 40000 NSEC walked 35000 30000 Nunber of Zones 25000 20000 15000 10000 5000 Ø Jan 05 **Jan 08** Jan 09  $Jan<sub>12</sub>$ **Jan 06 Jan 07** Jan 10 Jan 11

Date

CDF of DNSSEC zones

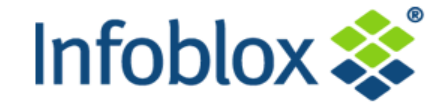

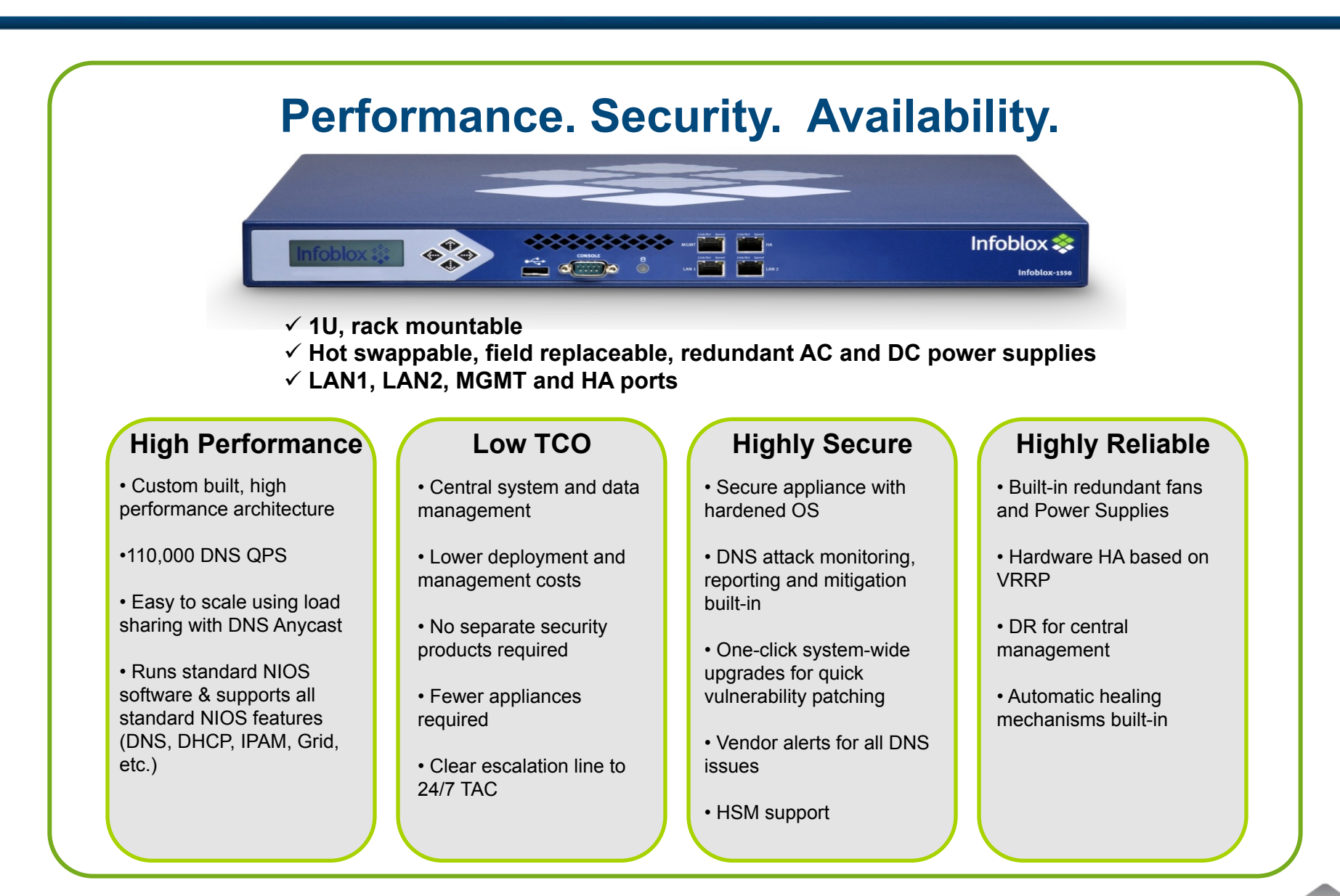

### **One GUI does it all**

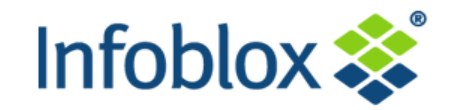

- ! **Unified Web 2.0 UI**
- ! **Manages \*all\* aspects of the solution** 
	- ! DNS
	- ! DHCP
	- ! IPAM
	- ! Grid
	- Device configuration, ...
- ! **Benefits** 
	- ! **No need for using command-line tools and client programs**
	- Easy learning curve
	- **EXECUTE:** Reduced management overhead
	- **EXECUTED EXECUTED EXECUTED Reduced configuration errors**

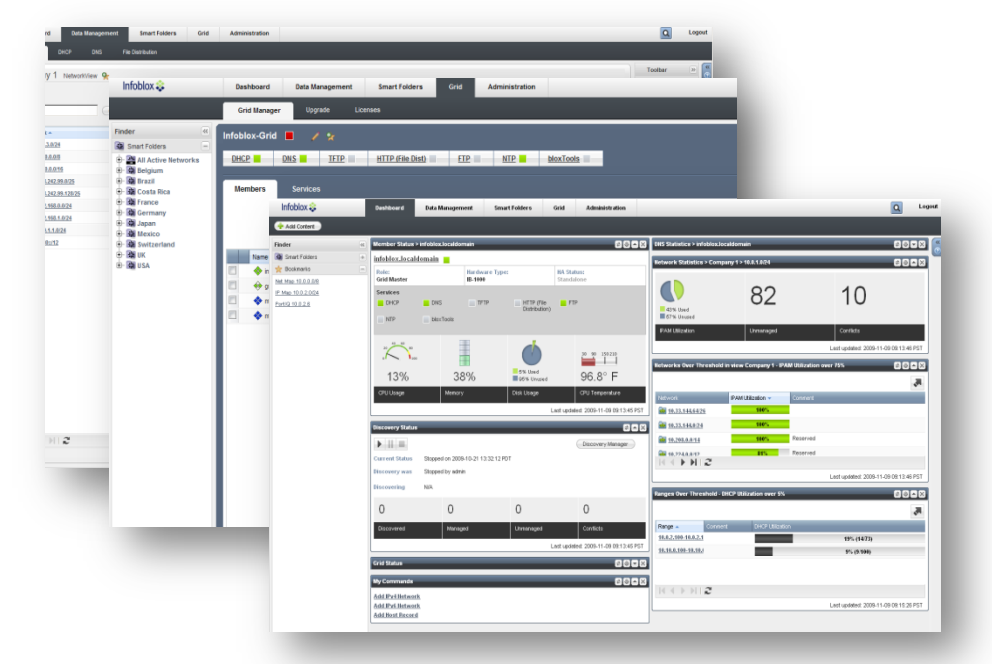

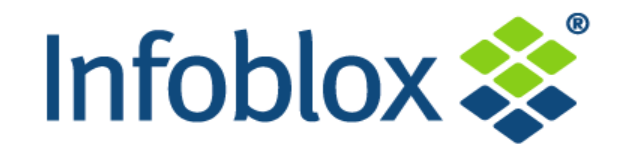

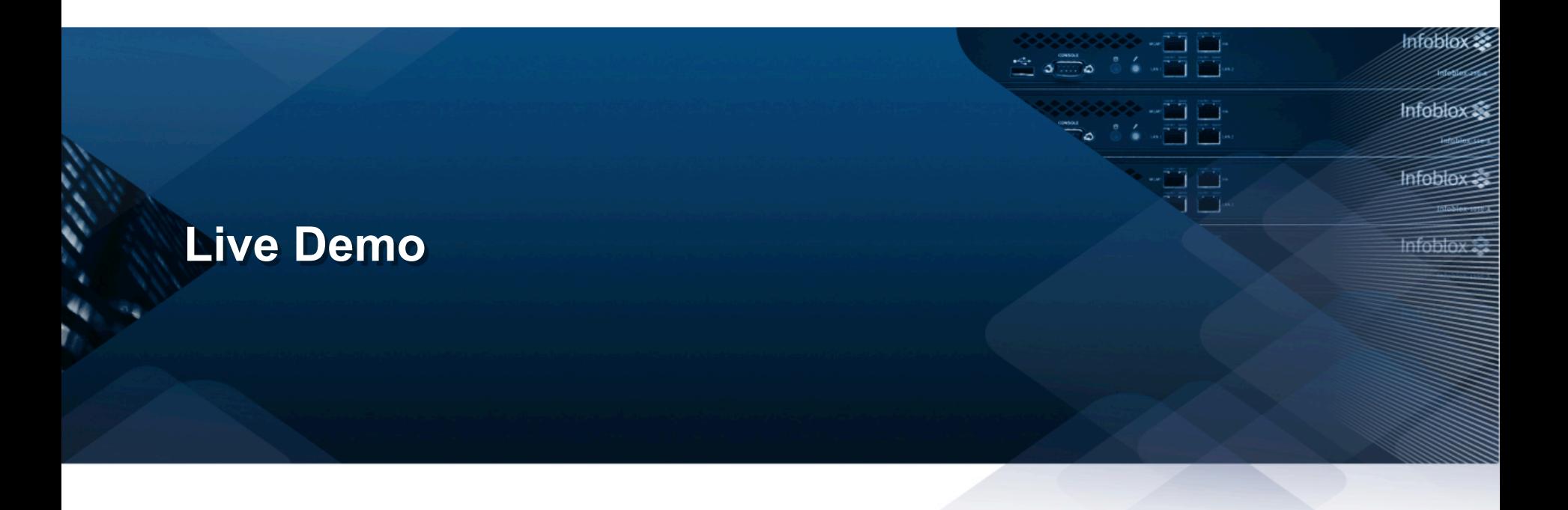

#### **Centralized Configuration of All DNSSEC Parameters on All Name Servers**

- ! **Administrators can implement organizational standards by configuring DNSSEC parameters at the Grid level** 
	- Default key algorithm, key size and rollover period for both ZSK and KSK
		- Defaults based on NIST 800-81 recommendations
	- Settings inherited by all zones
		- ! Can be overridden per zone
- ! **NSEC3 support included**
- ! **Administrators can configure trust anchors at the Grid level** 
	- Configuration inherited by all Grid members

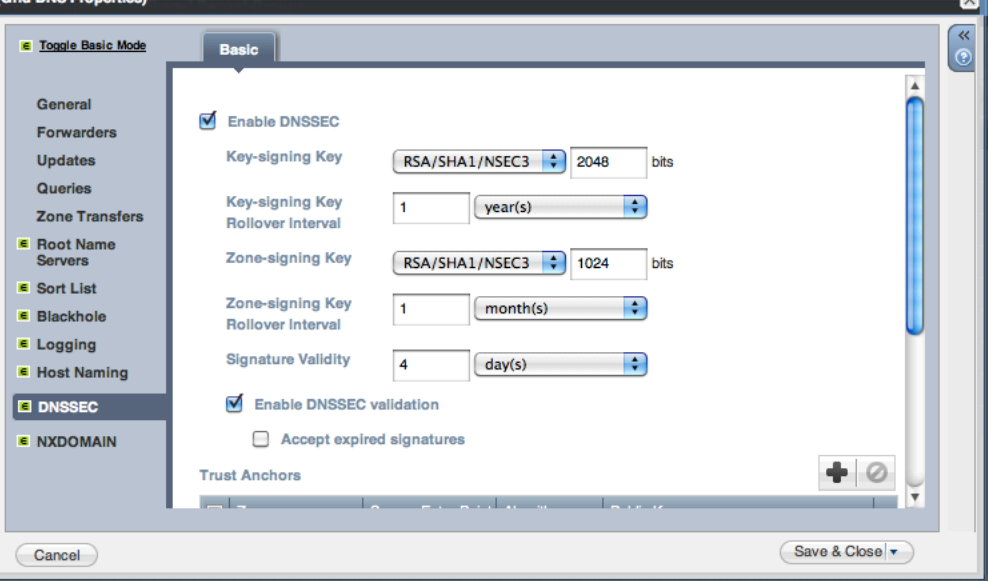

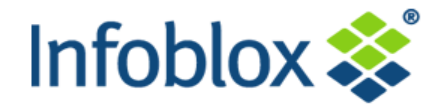

# **Configuring DNSSEC on Name Servers**

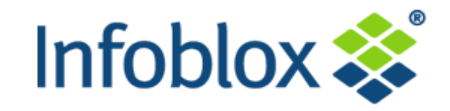

- ! **Single click to enable DNSSEC**
- ! **Single click to enable DNSSEC validation of records for an external zone**
- ! **Trust anchor configuration inherited from Grid level** 
	- Administrator can also override at member (name server) level

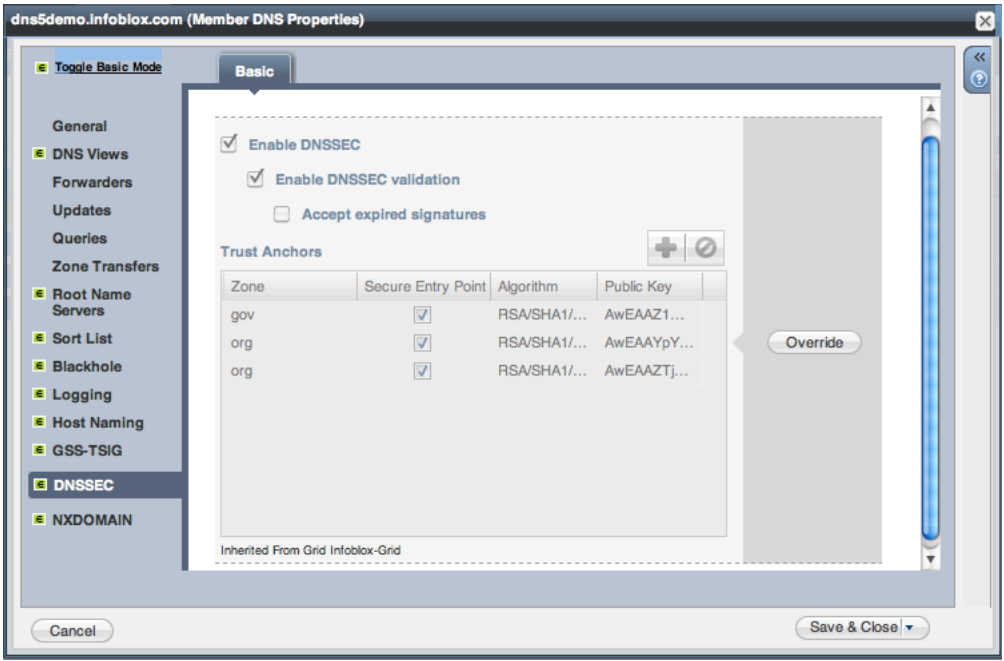

#### **Automated Management of DNSSEC-signed Zones**

- ! **Any zone can be signed with a single click by using the "Sign Zone" toolbar button** 
	- Keys are generated on the fly and records are automatically signed
	- Auto-creation of all associated DNSSEC records
- ! **Automatic maintenance of signed zones** 
	- ZSK rollover is handled automatically
	- DNSSEC zones automatically resigned when zone data is modified

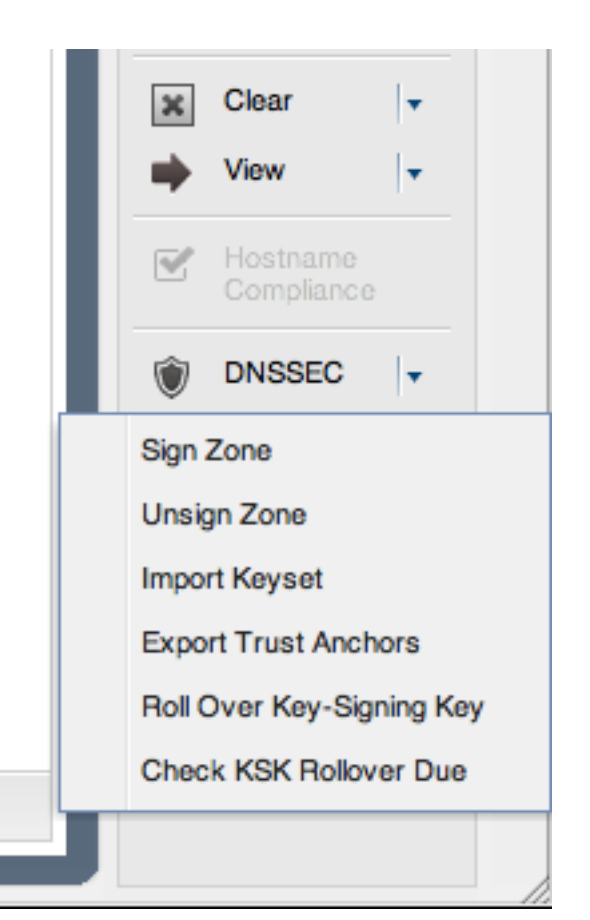

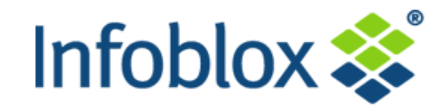

#### **Automated Management of DNSSEC-signed Zones (Continued)**

- ! **Signed zones are identified with the DNSSEC icon** 
	- The following record types are supported: DNSKEY, RRSIG, DS, NSEC, NSEC3, NSEC3PARAM
- ! **New Zone Signing Keys are automatically generated when the current keys are due to be rolled over** 
	- Key rollover is transparent to the admin
- ! **Admins are automatically notified in the GUI when KSK rollover is required** 
	- Initiating KSK rollover only requires single click

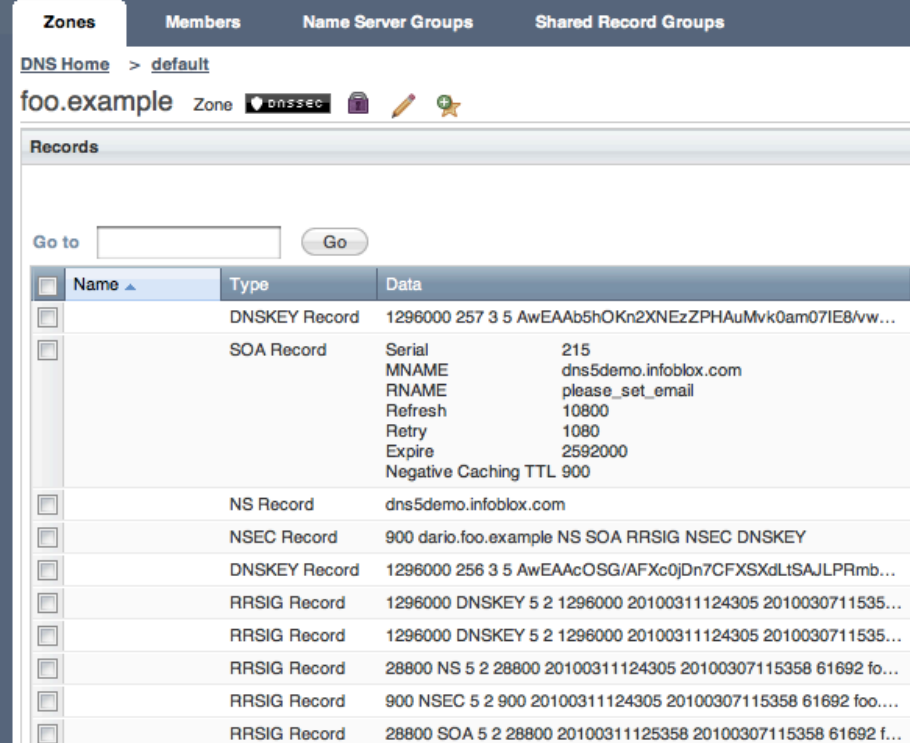

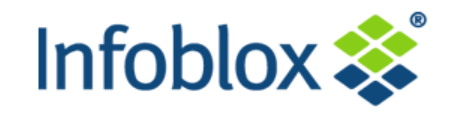

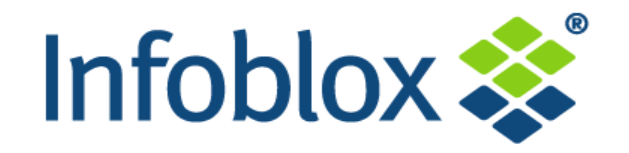

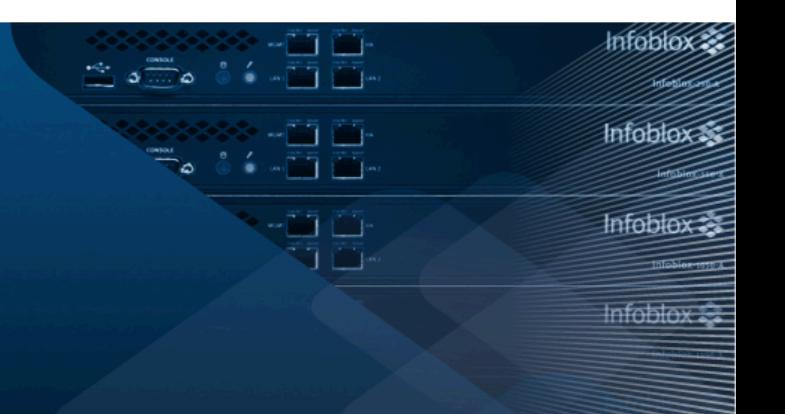

# **Questions ?**

**thedstrommer@infoblox.com nwestberg@infoblox.com**